Rapport établi par Principled Technologies : Tests pratiques. Résultats réels.

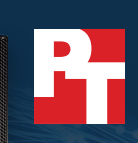

# Stockez les données plus efficacement et augmentez les performances d'E/S tout en réduisant la latence à l'aide de la baie Dell EMC PowerMax 8000

La baie PowerMax 8000 offre un meilleur rapport de réduction des données inline et de meilleures performances lors des charges applicatives d'extraction de données et de traitement OLTP simulées par rapport aux baies d'autres fournisseurs

Une enquête IDC récente prévoit que les volumes moyens de données d'entreprise augmenteront de plus de 42 % entre 2020 et 2022[.1](#page-5-0) Le stockage d'un volume croissant de données peut présenter des difficultés, en particulier lorsque les utilisateurs ont constamment besoin d'y accéder rapidement. La baie de stockage Dell EMC PowerMax 8000 peut stocker de grandes quantités de données, tout en aidant les entreprises à limiter la prolifération des datacenters, à atteindre leurs objectifs de performance des bases de données transactionnelles et à répondre aux exigences des utilisateurs.

Chez Principled Technologies, nous avons réalisé plusieurs tests sur deux baies de stockage All-NVMe® avec 48 To de capacité utile : une baie Dell EMC PowerMax 8000 et une baie d'une autre société que nous appellerons Fournisseur B. Par rapport à la baie du fournisseur B, la baie PowerMax 8000 nécessitait moins de capacité de stockage pour stocker la même quantité de données et gérait davantage d'opérations d'entrée/sortie par seconde tout en réduisant la latence de stockage des charges applicatives de traitement transactionnel en ligne (OLTP) de bases de données simulées. En outre, la baie PowerMax 8000 prenait en charge un débit plus élevé lors de la phase d'extraction d'une charge applicative d'extraction, de transformation et de chargement (ETL). Avec la baie de stockage Dell EMC PowerMax 8000, les entreprises peuvent optimiser la capacité de stockage et augmenter les performances de stockage, tout en conservant des temps de réponse rapides.

Dell EMC™ PowerMax 8000

**DELLEMC PowerMay** 

### Utilisez moins de capacité de stockage pour la même quantité de données

29 % de stockage logique utilisé en moins

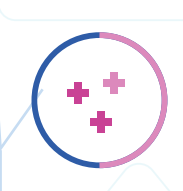

Gérez davantage de tâches de bases de données transactionnelles simulées

65 % d'E/S par seconde max. en plus

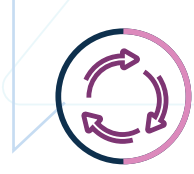

### Déplacez plus de données rapidement et efficacement

3,6 fois plus de débit lors de l'extraction des données

### À propos de la baie Dell EMC PowerMax 8000

Selon Dell Technologies, la baie de stockage Dell EMC PowerMax 8000 « prend désormais en charge la technologie FC-NVMe 32 Gbit/s pour tenir ses promesses de NVMe de bout en bout, ainsi que les disques SCM (mémoire de classe stockage) optimisés par les disques Intel® Optane™ à deux ports utilisés en tant que stockage persistant ». Elle offre jusqu'à 4,5 pétaoctets de stockage efficace qui peuvent également s'étendre au Cloud public et privé avec Cloud Mobility pour Dell EMC PowerMax.[2](#page-5-1)

En 2019, une étude PT a révélé que la baie PowerMax 8000 fournit davantage d'E/S par seconde pour une charge applicative de type OLTP, stocke les données plus efficacement et facilite le provisionnement de stockage supplémentaire par rapport aux baies d'autres fournisseurs.<sup>3</sup>

Pour en savoir plus sur la baie PowerMax 8000, rendez-vous sur la page [DellEMC.com/PowerMax](http://DellEMC.com/PowerMax).

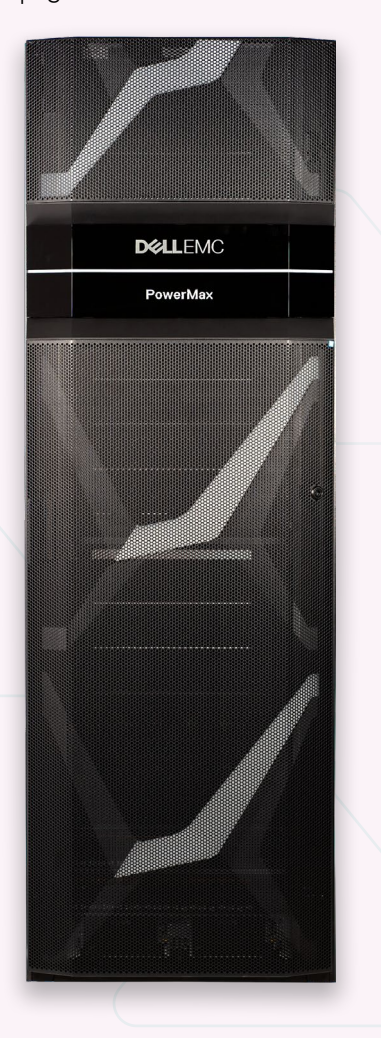

# Procédure suivie pour le test

Durant les tests, la baie Dell EMC PowerMax 8000 et la baie du fournisseur B se trouvaient dans un laboratoire de datacenter hors site. Nous avons effectué tous les tests à distance après une visite au laboratoire pour inspecter les environnements client-serveur, l'implémentation du réseau et les baies de stockage. Nous disposions d'un contrôle total et d'un accès ininterrompu aux bancs d'essai.

Nous avons commencé notre configuration de test en créant 64 volumes de 1 To (également appelés numéros d'unité logique ou LUN) sur chaque baie et les avons mappés à quatre serveurs VMware® ESXi™ connectés aux baies. Nous avons ensuite ajouté quatre disques RDM (Raw Device Mapping, mappage de périphérique brut) à seize machines virtuelles Linux® sur les deux bancs d'essai. Nous avons réglé les hôtes en fonction des pratiques d'excellence de chaque fournisseur de stockage et prérempli les volumes.

Nous avons testé chaque baie en trois phases et exécuté chaque test séparément trois fois. Nous utilisons les résultats médians pour chaque phase de ce rapport.

- Phase 1 : Réduction des données. Nous avons commencé le test avec les deux baies contenant des volumes vides. À l'aide de Vdbench, nous avons simulé une migration des données vers les baies. Le jeu de données de 64 To créé par Vdbench disposait d'un profil d'E/S en écriture séquentielle utilisant des blocs de 128 Ko, un taux de compression de 2:1 et un taux de déduplication de 2:1, ainsi que d'un thread unique par volume. Nous avons collecté des informations sur la capacité et la réduction des données avant et immédiatement après chaque itération de test afin d'évaluer les capacités de réduction des données inline des deux baies de stockage.
- Phase 2 : Performances OLTP simulées. Nous avons utilisé Vdbench pour allouer des données à l'ensemble de l'espace logique des volumes à l'aide d'une charge applicative d'E/S d'écriture séquentielle, d'un taux de compression de 2:1 et d'un taux de déduplication de 1:1 (ces taux sont représentatifs des jeux de données de base de données réels). Nous avons ensuite effectué une longue simulation OLTP à débit fixe pour préparer les baies. Enfin, nous avons exécuté une charge applicative OLTP simulée avec plusieurs blocs d'E/S pour collecter les données d'E/S par seconde et de latence des deux solutions de stockage.
- Phase 3 : Extraction des données par processus ETL simulé. Pour simuler l'extraction des données à partir d'une base de données transactionnelle par un processus ETL, nous avons utilisé Vdbench avec une charge applicative de lecture intensive. Nous avons réalisé le test pour obtenir des performances maximales, en collectant les données d'E/S par seconde et de débit des deux solutions de stockage.

Nous avons annulé le mappage des disques RDM et supprimé les volumes entre les phases de test 1 et 2. Après avoir supprimé les volumes, nous avons laissé les baies de stockage inactives afin qu'elles puissent récupérer de l'espace, puis nous avons redémarré le processus de création de volumes et de mappage des disques RDM. Les mêmes volumes et disques RDM ont été utilisés pour les phases de test 2 et 3.

## Stockez les données plus efficacement

La déduplication et la compression efficaces libèrent de l'espace sur les baies de stockage, ce qui vous permet de stocker davantage de données à la demande et peut retarder la nécessité d'acheter du nouveau matériel. Plus votre baie offre de capacité de stockage utile, plus vous rentabiliserez votre investissement.

De par sa technologie de réduction des données, qui combine compression à la volée et déduplication à la volée<sup>[4](#page-5-3)</sup>, la solution PowerMax 8000 nécessitait 17 To d'espace logique pour stocker 64 To de données. La solution du fournisseur B utilisait également une technologie de réduction des données, mais avait besoin de 24 To d'espace logique pour stocker les mêmes 64 To de données. Le taux de réduction des données pour la solution Dell EMC était de 3,6:1, tandis que la solution du fournisseur B offrait un taux de réduction des données de 2,5:1. La Figure 1 présente les résultats de nos tests de réduction des données.

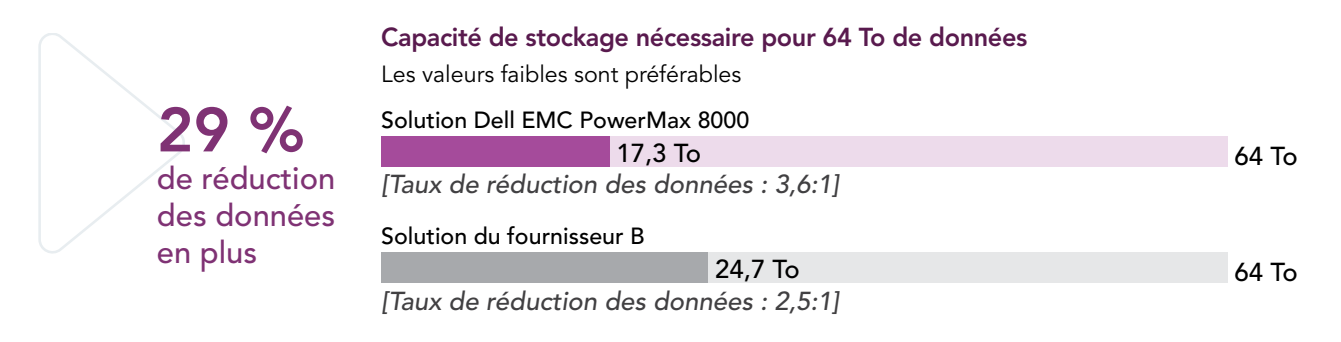

Figure 1 : Résultats de la réduction des données après le stockage de 64 To de données par les solutions de baie de stockage Dell EMC PowerMax 8000 et du fournisseur B.

#### À propos de Vdbench

Vdbench est un outil d'analyse comparative Open Source qui génère des charges d'entrée/sortie pour éprouver les baies de stockage et simuler des charges applicatives réelles. Il indique le taux maximal d'E/S par seconde qu'une solution peut gérer, ainsi que la latence et la bande passante qu'elle fournit lors du traitement de ces E/S par seconde. Pour plus d'informations sur les charges applicatives que nous avons configurées et utilisées lors de nos tests, découvrez les [coulisses du rapport.](http://facts.pt/CBHTLyA)

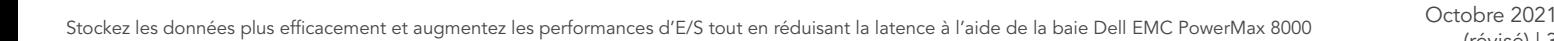

## Gérez davantage de tâches de base de données transactionnelles

Si votre société s'appuie sur des bases de données OLTP pour les opérations stratégiques, comme de nombreuses entreprises de vente au détail, financières et de service client, votre baie de stockage doit être en mesure de répondre rapidement aux exigences des bases de données hautes performances. Les bases de données OLTP rapides peuvent aider votre entreprise à se développer, mais des ralentissements de ces bases de données peuvent provoquer la frustration des utilisateurs, entraînant des retards et affectant votre entreprise.

En exécutant une charge applicative Vdbench à 32 threads, la solution Dell EMC PowerMax 8000 a atteint un maximum d'E/S par seconde de 661 543 (soit 262 000 de plus que la solution du fournisseur B). La Figure 2 présente les résultats d'E/S par seconde de cette charge applicative.

En exécutant une charge applicative Vdbench à 4 threads, le nombre maximal d'E/S par seconde de la solution PowerMax était supérieur de plus de 200 000 comparé au nombre maximal d'E/S par seconde de la solution du fournisseur B. La solution PowerMax présentait également une latence 25 % inférieure à celle de la solution du fournisseur B pour cette charge applicative. La Figure 3 présente les résultats d'E/S par seconde de la charge applicative à 4 threads, et la Figure 4 présente les résultats de latence.

Dans l'ensemble, ces gains indiquent que la baie Dell EMC PowerMax 8000 peut davantage supporter une forte activité d'E/S dans les configurations à deux threads que la baie du fournisseur B.

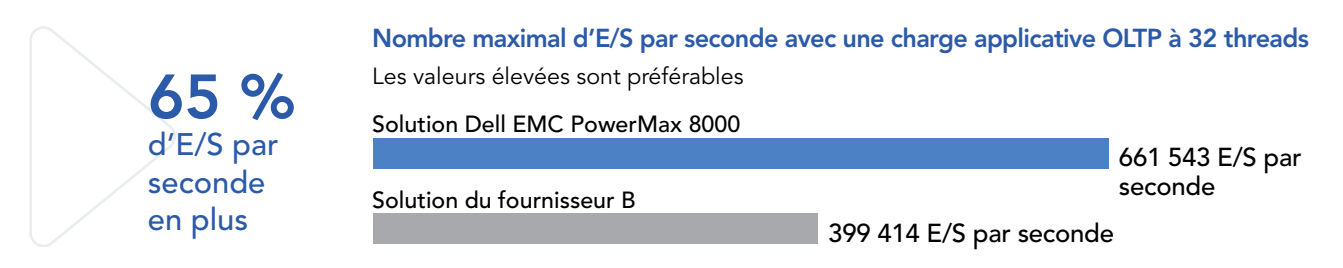

Figure 2 : Résultats d'E/S par seconde pour les solutions de baie de stockage Dell EMC PowerMax 8000 et du fournisseur B en exécutant une charge applicative OLTP de 32 threads simulée.

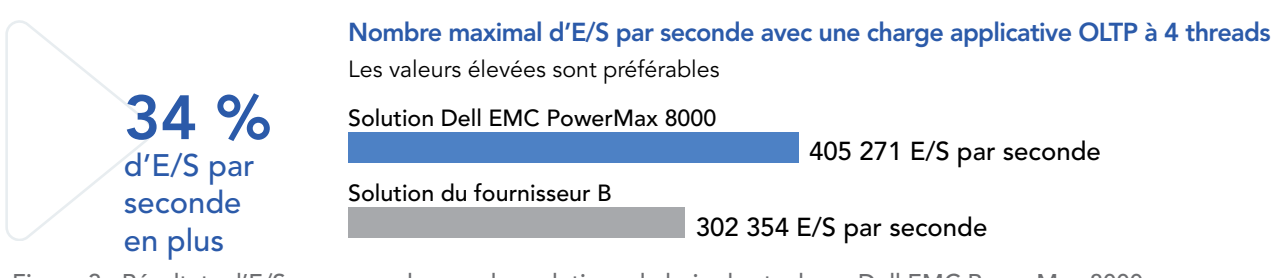

Figure 3 : Résultats d'E/S par seconde pour les solutions de baie de stockage Dell EMC PowerMax 8000 et du fournisseur B en exécutant une charge applicative OLTP de 4 threads simulée.

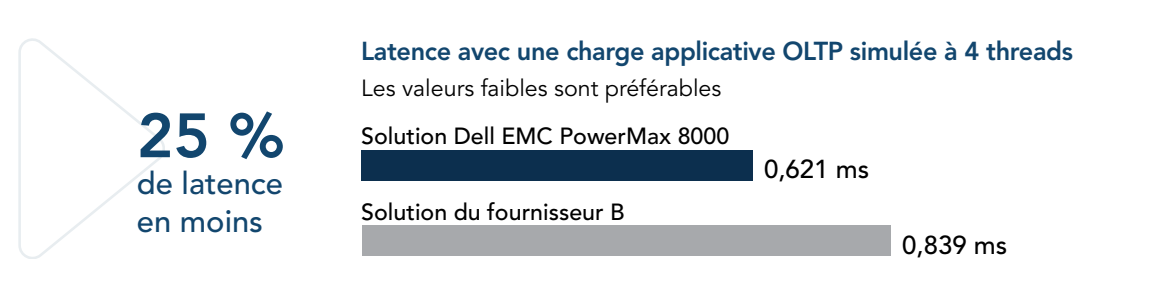

Figure 4 : Latence des solutions de baie de stockage Dell EMC PowerMax 8000 et du fournisseur B en exécutant une charge applicative OLTP de 4 threads simulée.

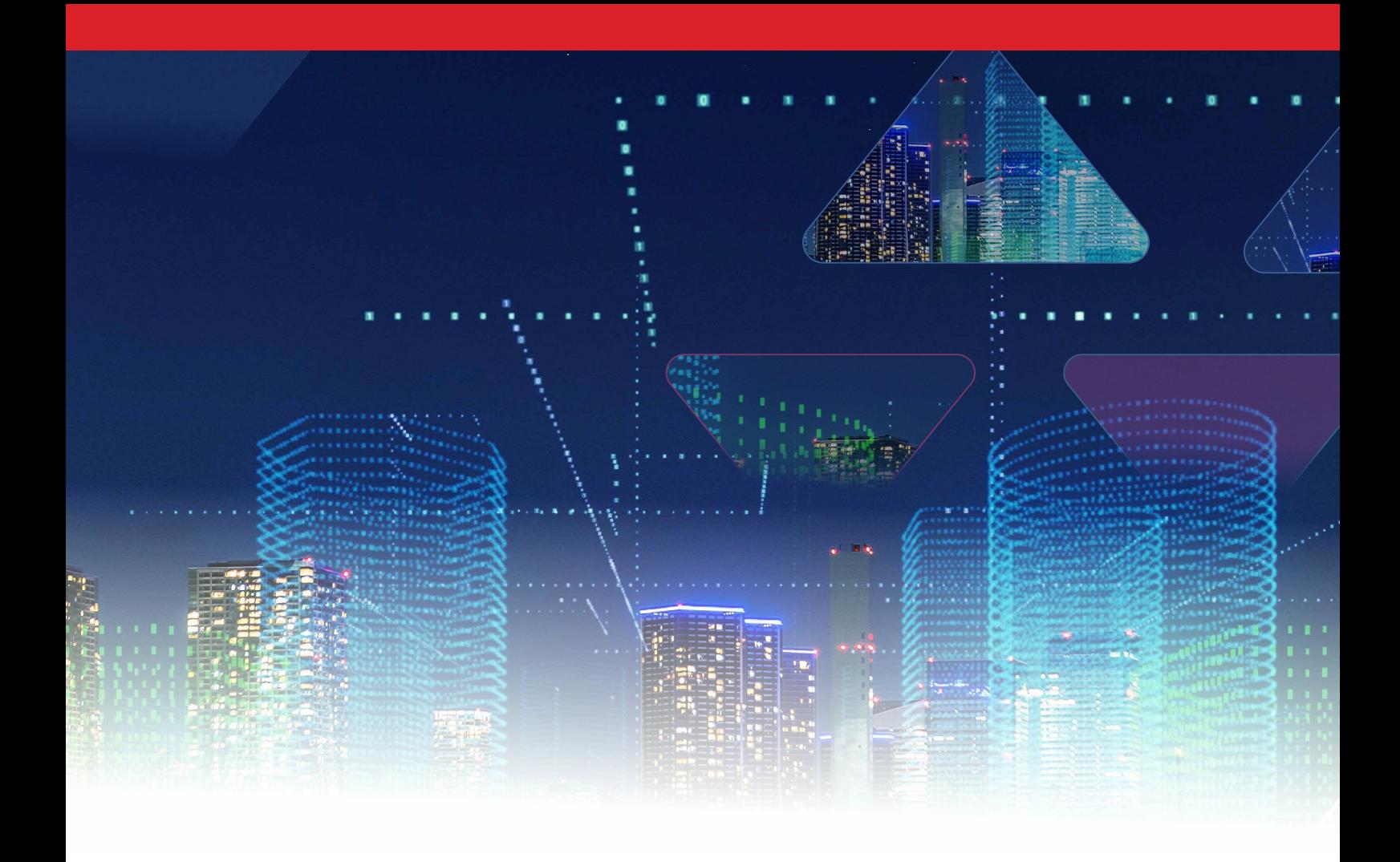

## Procédez à l'extraction des données plus rapidement pour obtenir une analyse plus précoce des données

Le résultat des workflows ETL est essentiel pour l'analyse des données. L'accélération de l'accès aux données ou de l'extraction des données de ces workflows peut favoriser à une prise de décision plus opportune, permettant à l'entreprise de gagner ou de conserver un avantage concurrentiel.

Nous avons simulé la phase d'extraction d'un workflow ETL en exécutant une charge applicative de lecture intensive Vdbench à 64 threads. La solution Dell EMC a atteint 3,6 fois le débit de la solution du fournisseur B. La Figure 5 présente le débit pendant cette phase.

Débit maximal avec une charge applicative d'extraction de données à 64 threads Solution Dell EMC PowerMax 8000 Solution du fournisseur B 30 112 Mo/s 8 264 Mo/s Les valeurs élevées sont préférables 3,6 X plus de Mo/s

Figure 5 : Résultats de débit, en Mo par seconde, pour les solutions de baie de stockage Dell EMC PowerMax 8000 et du fournisseur B durant une phase d'extraction de données simulée à 64 threads d'une charge applicative ETL.

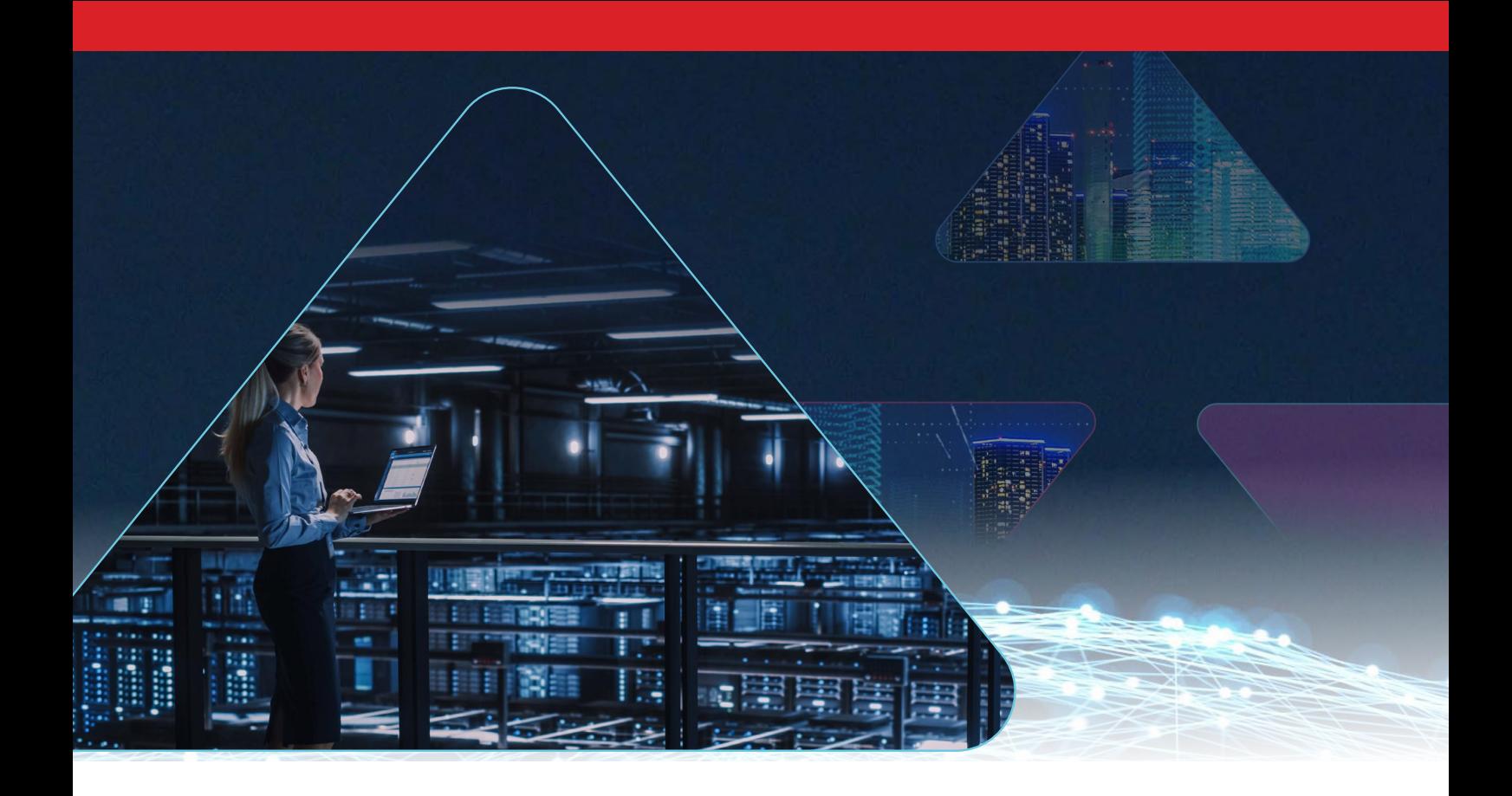

# Conclusion

Les données stratégiques peuvent avoir un impact sur les flux de chiffre d'affaires et les opérations quotidiennes de votre entreprise, mais leur stockage pour une utilisation et une croissance continues peut nécessiter une capacité de stockage importante. Les baies de stockage de niveau entreprise peuvent répondre à vos besoins en capacité brute, mais elles offrent des fonctionnalités de réduction des données et des niveaux de performances variés. Dans une comparaison directe avec une solution All-NVMe similaire du fournisseur B, la solution Dell EMC PowerMax 8000 a démontré de meilleures capacités de réduction des données inline. Elle a également pris en charge de meilleures performances de base de données OLTP simulées que la solution du fournisseur B, offrant jusqu'à 3,6 fois plus de débit lors de la phase d'extraction des données d'une charge applicative ETL simulée. Le choix de la solution Dell EMC peut vous permettre de mieux utiliser votre stockage, de mieux prendre en charge le commerce en ligne et les charges applicatives de bases de données transactionnelles similaires, et de contrôler la prolifération des datacenters.

<span id="page-5-1"></span>[https://www.zdnet.com/article/enterprises-are-collecting-more-data-but-do-they-know-what-to-do-with-it/.](https://www.zdnet.com/article/enterprises-are-collecting-more-data-but-do-they-know-what-to-do-with-it/)

- 2 Dell Technologies, « Notice technique Gamme PowerMax » consultée le 25 août 2021, [https://www.delltechnologies.](https://www.delltechnologies.com/asset/fr-fr/products/storage/technical-support/h16739-powermax-2000-8000-ss.pdf) [com/asset/fr-fr/products/storage/technical-support/h16739-powermax-2000-8000-ss.pdf](https://www.delltechnologies.com/asset/fr-fr/products/storage/technical-support/h16739-powermax-2000-8000-ss.pdf)
- <span id="page-5-2"></span>3 Principled Technologies, « The Dell EMC PowerMax 8000 outperformed another vendor's array on an OLTP-like workload », consulté le 25 août 2021, <https://www.principledtechnologies.com/Dell/PowerMax-8000-0219>.
- <span id="page-5-3"></span>4 Dell Technologies, « Dell EMC PowerMax : réduction des données », consulté le 25 août 2021, [https://www.delltech](https://www.delltechnologies.com/asset/el-gr/products/storage/industry-market/h17072-data-reduction-with-dell-emc-powermax.pdf)[nologies.com/asset/el-gr/products/storage/industry-market/h17072-data-reduction-with-dell-emc-powermax.pdf](https://www.delltechnologies.com/asset/el-gr/products/storage/industry-market/h17072-data-reduction-with-dell-emc-powermax.pdf).

<span id="page-5-0"></span><sup>1</sup> Stephanie Condon, « Enterprises are collecting more data, but do they know what to do with it? » consulté le 25 août 2021,

Les tests pratiques ont pris fin le 21 juillet 2021. Lors des tests, nous avons déterminé les configurations matérielles et logicielles appropriées et avons effectué les mises à jour au fur et à mesure de leur disponibilité. Les résultats de ce rapport reflètent les configurations que nous avons finalisées le 17 juin 2021 ou antérieurement. Inévitablement, il est possible que ces configurations ne représentent pas les toutes dernières versions disponibles au moment de la parution de ce rapport.

### Nos résultats

Pour en savoir plus sur la façon dont nous avons calculé les gains dans ce rapport, rendez-vous sur <http://facts.pt/calculating-and-highlighting-wins>. Sauf indication contraire, nous avons suivi les règles et principes que nous avons décrits dans ce document.

Tableau 1 : Résultats des tests.

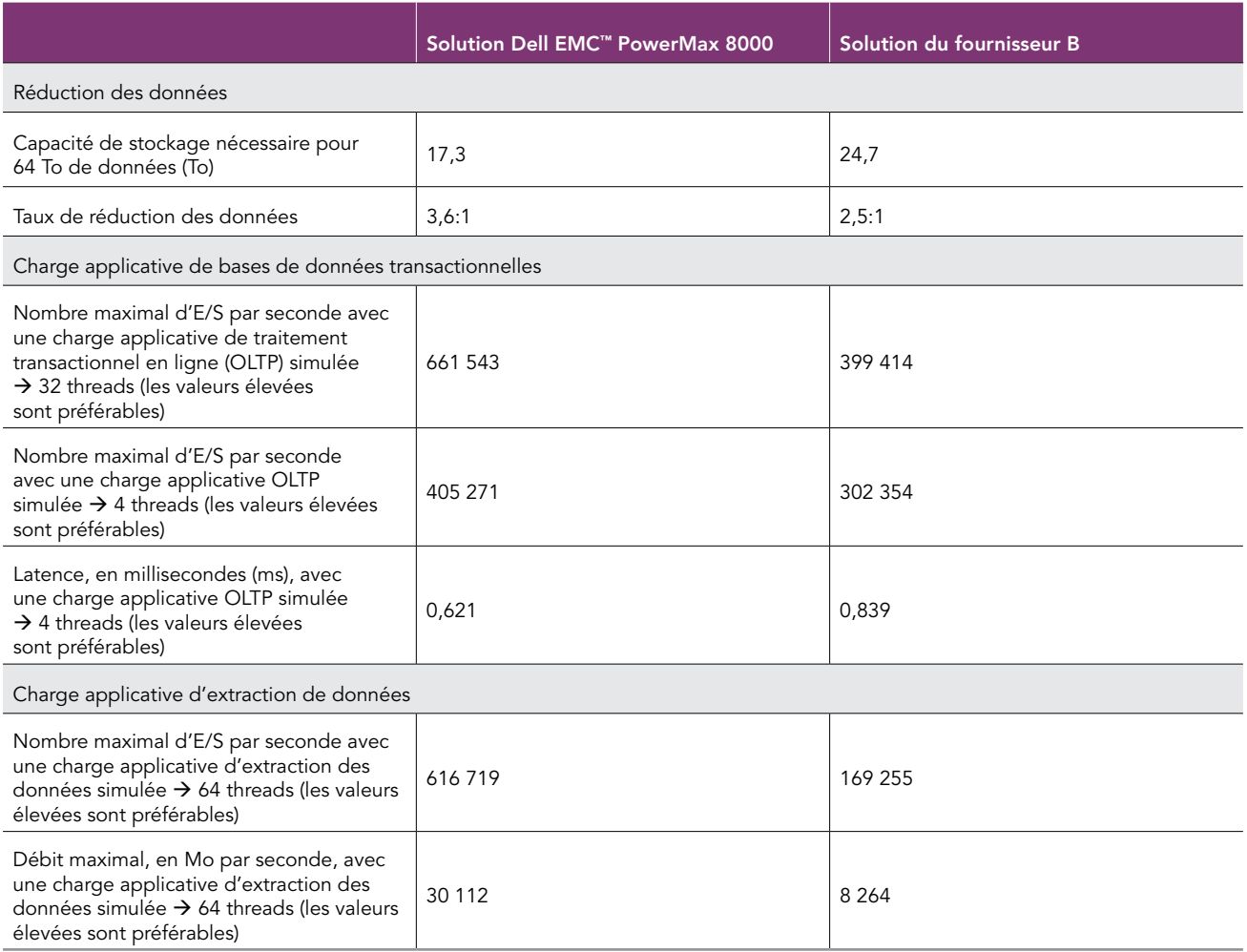

# Informations sur la configuration système

Tableau 2 : Informations détaillées sur les serveurs que nous avons utilisés pour tester les deux solutions de stockage.

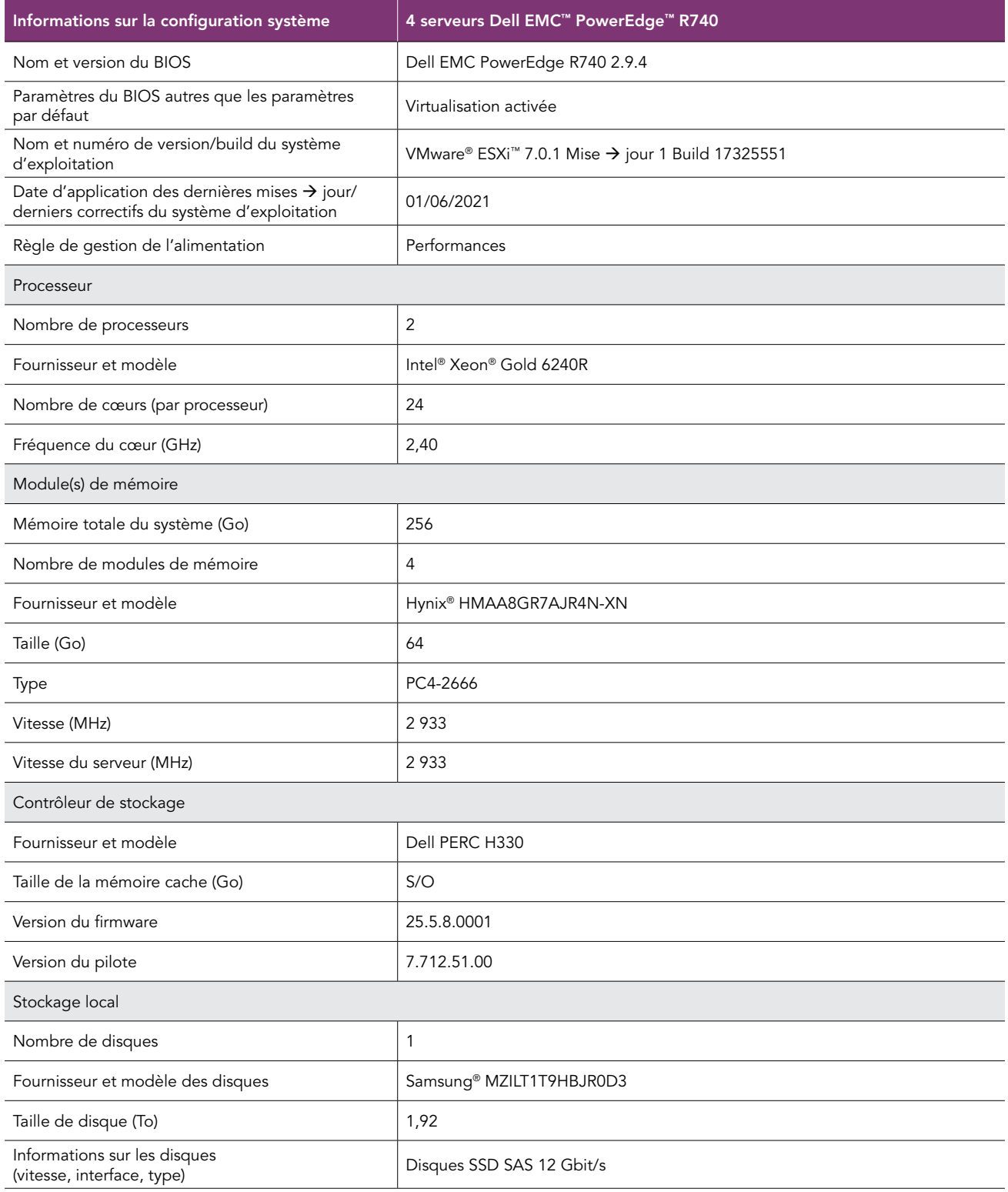

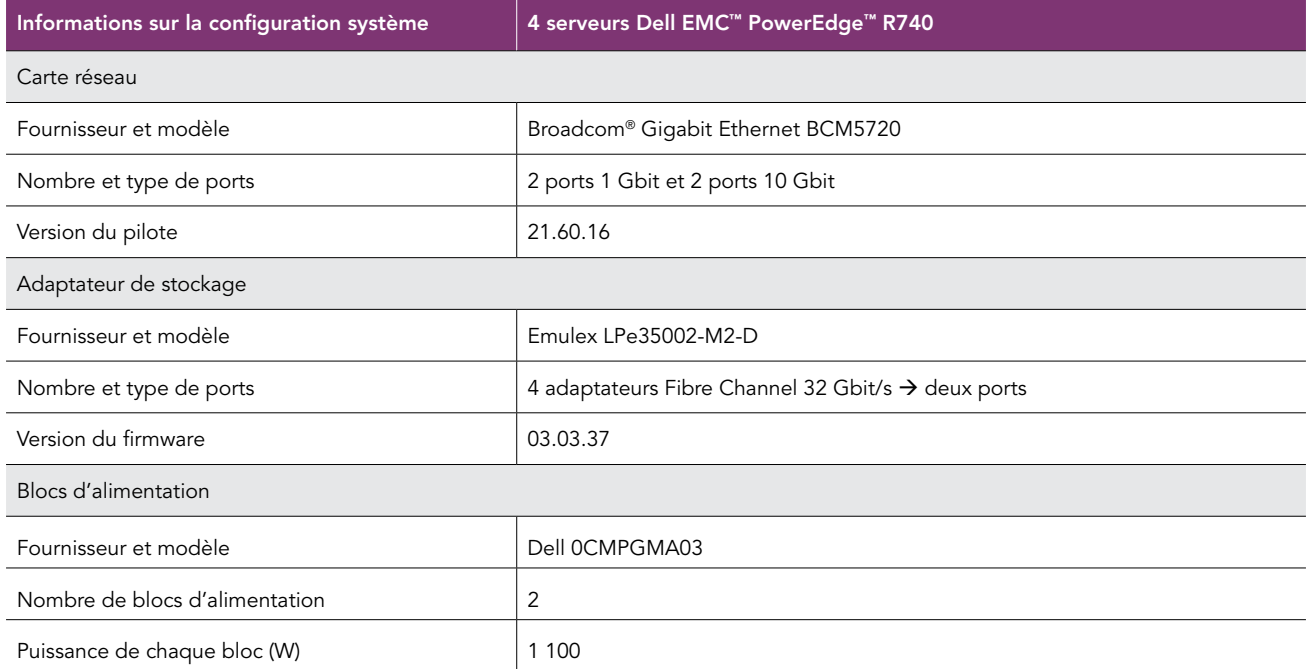

Tableau 3 : Informations détaillées sur les baies de stockage que nous avons testées.

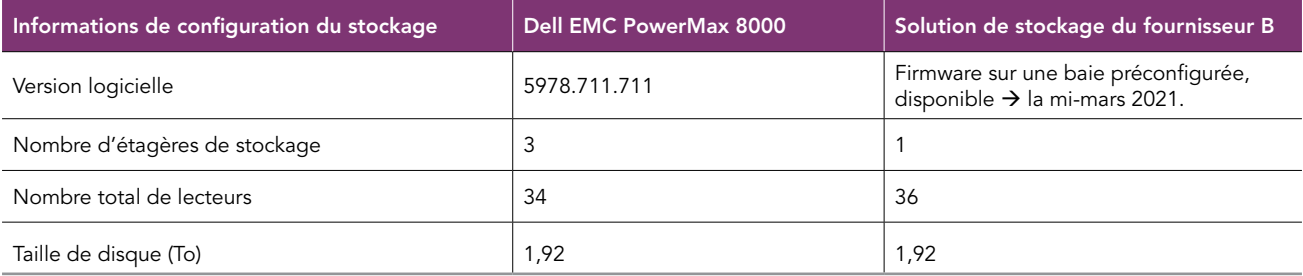

## Procédure suivie pour le test

Durant les tests, la baie Dell EMC PowerMax 8000 et la baie du fournisseur B se trouvaient dans un laboratoire de datacenter hors site. Nous avons effectué tous les tests  $\rightarrow$  distance après une visite au laboratoire pour inspecter les environnements client-serveur, l'implémentation du réseau et les baies de stockage. Nous disposions d'un contrôle total et d'un accès ininterrompu aux bancs d'essai. Nous avons utilisé les quatre mêmes serveurs Dell EMC PowerEdge R740 dans chaque banc d'essai, et nous avons modifié le zonage Fibre Channel d'une solution  $\rightarrow$  l'autre lors du basculement entre les tests de chaque solution. Chaque serveur utilisait des adaptateurs VMware ESXi™ 7.0 U1 et Fibre Channel 32 Gbit/s → deux ports, regroupés en un seul serveur VMware vCenter® 7.0.

Une fois que nous avons reçu les adresses IP de tous les composants physiques et virtuels, nous avons vérifié que les configurations des deux bancs d'essai étaient identiques, ou aussi proches que possible lorsqu'une configuration identique n'était pas réalisable. Par exemple, la baie PowerMax 8000 disposait de 34 disques, tandis que la solution du fournisseur B disposait de 36 disques, mais les deux baies utilisaient une configuration RAID 5 avec deux disques de secours. Les deux baies ont été configurées avec le nombre minimal d'étagères de stockage pris en charge.

Après avoir terminé le processus de vérification, nous sommes passés  $\rightarrow$  la phase 1 des trois phases de test. Lors de la première phase, nous avons mesuré le taux de réduction des données inline de chaque baie de stockage. Nous avons commencé par créer 64 volumes de 1 To (également appelés numéros d'unité logique ou LUN) sur les deux baies. Après la création des volumes, nous avons mappé les volumes de la baie PowerMax, puis les volumes de la baie du fournisseur B vers les quatre serveurs PowerEdge R740. Une fois les volumes mappés aux hôtes, nous avons ajouté quatre disques RDM (Raw Device Mapping, mappage de périphérique brut)  $\rightarrow$  chacune des 16 machines virtuelles sur chaque banc d'essai.

Nous avons commencé notre ensemble de tests en utilisant Vdbench pour préremplir les volumes avec 64 To de données et pour définir un taux de compression inline de 2:1 et un taux de déduplication de 2:1. Nous avons mesuré l'utilisation du volume avant et après le préremplissage, puis enregistré le rapport global de réduction des données inline de chaque baie. Nous avons effectué les tests de réduction des données  $\rightarrow$  deux autres reprises, en utilisant le taux de réduction médian pour chaque baie de notre rapport.

Après avoir terminé la phase de test de réduction des données, nous sommes passés  $\rightarrow$  la phase 2 de nos tests. Nous avons commencé par réitérer le processus de création et de mappage des volumes de la phase 1. Nous avons ensuite prérempli les volumes, mais pour cette deuxième phase, nous avons utilisé un taux de compression de 2:1 et un taux de déduplication de 1:1 représentatifs des jeux de données de base de données réels. Pour préparer les baies au test, nous avons simulé une charge applicative stable ciblant 200 000 E/S par seconde, qui a duré quatre heures et se composait d'une combinaison de tailles de blocs et de taux de lecture et d'écriture, avec 16 threads. Une fois le cycle de préconditionnement terminé, nous sommes passés au test OLTP simulé et avons utilisé  $\rightarrow$  nouveau une combinaison de tailles de blocs et de taux de lecture et d'écriture, mais avec différents nombres de threads, afin d'évaluer les performances de la baie.

Nous avons utilisé le profil d'E/S OLTP suivant :

- Réussite de lecture aléatoire (8 Ko) de 20 %
- Échec de lecture aléatoire (8 Ko) de 45 %
- Écriture aléatoire (8 Ko) de 15 %
- Lecture séquentielle (64 Ko) de 10 %
- Écriture séquentielle (64 Ko) de 10 %

La charge applicative d'E/S OLTP simulée présentait une asymétrie de 90/10, ce qui signifie que le test présentait 90 % de la charge applicative sur 10 % de l'espace d'adressage logique pour reproduire les environnements de production classiques. Pour la phase 3, en utilisant les mêmes volumes de la phase 2, nous avons exécuté une phase d'extraction simulée d'une charge applicative classique d'extraction, de transformation et de chargement (ETL). Encore une fois, nous avons utilisé une combinaison de tailles de blocs et de taux de lecture et d'écriture avec différents nombres de threads.

Nous avons utilisé le profil d'extraction des données suivant :

- Réussite de lecture aléatoire (8 Ko) de 5 %
- Échec de lecture aléatoire (8 Ko) de 18 %
- Écriture aléatoire (8 Ko) de 2 %
- Lecture séquentielle (64 Ko) de 75 %

La charge applicative d'E/S d'extraction de données simulée présentait également une asymétrie de 90/10.

Nous avons exécuté une charge applicative de vidage du cache après le cycle de préconditionnement de l'état stable et les tests de simulation OLTP, afin de vider les données des zones du volume où la solution n'a pas accédé aux données ou n'a pas écrit de données pendant les phases de test d'extraction de données et OLTP. Cette action a supprimé les données de test du cache.

Nous avons exécuté cette série de tests trois fois dans l'ordre suivant et sélectionné les résultats médians de chaque solution  $\rightarrow$  utiliser dans notre rapport :

- Préremplissage du volume
- État stable
- Vidage du cache
- Simulation OLTP
- Vidage du cache
- Extraction des données

### Test de la réduction des données inline

#### Préremplissage des volumes avec les données

Nous avons utilisé des écritures séquentielles de 128 Ko avec un seul thread pour remplir les volumes avec 64 To de données. Nous avons réalisé cette phase en exécutant la configuration suivante, qui a été exécutée sur chacune des 16 machines virtuelles :

```
messagescan=no
compratio=2
dedupratio=2
dedupunit=131072
dedupsets=5%
hd=default,vdbench=/bench/ptkit/vd,master=192.168.1.100,user=root,shell=ssh,jvms=1
hd=OL_001,system=192.168.1.101
...
hd=OL_016,system=192.168.1.116
sd=sd001, host=OL 001, lun=/dev/sdb, openflags=o direct
sd=sd001, host=OL 001, lun=/dev/sdc, openflags=o direct
sd=sd001,host=OL_001,lun=/dev/sdd,openflags=o_direct
sd=sd001,host=OL_001,lun=/dev/sde,openflags=o_direct
sd=sd016,host=OL_016,lun=/dev/sdb,openflags=o_direct
sd=sd016,host=OL 016,lun=/dev/sdc,openflags=o_direct
sd=sd016, host=OL 016, lun=/dev/sdd, openflags=o direct
sd=sd016,host=OL_016,lun=/dev/sde,openflags=o_direct
wd=wd MIGRATETS SW, sd=*, seekpct=eof
rd=rd_MIGRATETS,wd=wd_MIGRATETS_
SW,elapsed=24h,interval=10,forxfersize=(128k),forrdpct=(0),forthreads=(1),iorate=max,maxdata=64000g
```
#### Test des performances OLTP simulées

#### Préremplissage des volumes avec les données

Nous avons utilisé des écritures séquentielles de 128 Ko avec un seul thread pour remplir les volumes avec des données. Nous avons réalisé cette phase en exécutant la configuration suivante, qui a été exécutée sur chacune des 16 machines virtuelles :

```
messagescan=no
compratio=2
hd=default,vdbench=/bench/ptkit/vd,master=192.168.1.100,user=root,shell=ssh,jvms=1
hd=OL_001,system=192.168.1.101
...
hd=OL_016,system=192.168.1.116
sd=sd001, host=OL 001, lun=/dev/sdb,openflags=o_direct
sd=sd001,host=OL_001,lun=/dev/sdc,openflags=o_direct
sd=sd001, host=OL 001, lun=/dev/sdd, openflags=o direct
sd=sd001,host=OL_001,lun=/dev/sde,openflags=o_direct
sd=sd016, host=OL 016, lun=/dev/sdb, openflags=o direct
sd=sd016,host=OL_016,lun=/dev/sdc,openflags=o_direct
sd=sd016,host=OL_016,lun=/dev/sdd,openflags=o_direct
sd=sd016,host=OL_016,lun=/dev/sde,openflags=o_direct
wd=wd MIGRATETS SW, sd=*, seekpct=eof
rd=rd_MIGRATETS,wd=wd_MIGRATETS_
SW,elapsed=24h,interval=10,forxfersize=(128k),forrdpct=(0),forthreads=(1),iorate=max,maxdata=64000g
```
#### Stabilisation de l'état des solutions

Nous avons déployé 64 volumes de 1 To et configuré Vdbench pour exécuter une charge applicative qui émule une charge applicatives OLTP classique  $\rightarrow$  un état stable de 200 000 E/S par seconde. Nous avons réalisé cette phase en exécutant la configuration suivante, qui a été exécutée sur chacune des 16 machines virtuelles :

```
messagescan=no
compratio=2
hd=default,vdbench=/bench/ptkit/vd,master=192.168.1.100,user=root,shell=ssh,jvms=1
hd=OL_001,system=192.168.1.101
...
hd=OL_016,system=192.168.1.116
sd=sd001,host=OL 001,lun=/dev/sdb,openflags=o_direct
sd=sd001,host=OL_001,lun=/dev/sdc,openflags=o_direct
sd=sd001, host=OL 001, lun=/dev/sdd, openflags=o direct
sd=sd001, host=OL 001, lun=/dev/sde, openflags=o direct
sd=sd016,host=OL_016,lun=/dev/sdb,openflags=o_direct
sd=sd016,host=OL_016,lun=/dev/sdc,openflags=o_direct
sd=sd016,host=OL_016,lun=/dev/sdd,openflags=o_direct
sd=sd016,host=OL_016,lun=/dev/sde,openflags=o_direct
wd=wd STEADYSTATETS RRH,sd=*,rhpct=100,rdpct=100,xfersize=8K,skew=20,range=(10m,30m)
wd=wd STEADYSTATETS RM1, sd=*,rdpct=100,xfersize=8k,skew=40,range=(89,99)
wd=wd STEADYSTATETS RM2, sd=*, rdpct=100, xfersize=8k, skew=5, range=(11,88)
wd=wd STEADYSTATETS RW1, sd=*,rdpct=0,xfersize=8K,skew=13,range=(89,99)
wd=wd STEADYSTATETS RW2, sd=*,rdpct=0,xfersize=8K,skew=2,range=(11,88)
wd=wd STEADYSTATETS SR1,sd=*,rdpct=100,seekpct=seqnz,range=(89,99),xfersize=64K,skew=9
wd=wd STEADYSTATETS SR2,sd=*,rdpct=100,seekpct=seqnz,range=(11,88),xfersize=64K,skew=1
wd=wd STEADYSTATETS SW1,sd=*,rdpct=0,seekpct=seqnz,range=(89,99),xfersize=64K,skew=9
wd=wd STEADYSTATETS SW2,sd=*,rdpct=0,seekpct=seqnz,range=(11,88),xfersize=64K,skew=1
rd=rd_STEADYSTATETS,wd=wd_
   STEADYSTATETS_*,iorate=200000,elapsed=4h,interval=10,warmup=60,forthreads=(16),hitarea=6m
```
#### Exécution de la charge applicative OLTP simulée

Pour ces tests, nous avons déployé 64 volumes de 1 To et configuré Vdbench pour exécuter une charge applicative qui émule une charge applicative OLTP classique avec 4 et 32 threads. Nous avons réalisé cette phase en exécutant la configuration suivante, qui a été exécutée sur chacune des 16 machines virtuelles :

```
messagescan=no
compratio=2
hd=default,vdbench=/bench/ptkit/vd,master=192.168.1.100,user=root,shell=ssh,jvms=1
hd=OL_001,system=192.168.1.101
...
hd=OL_016,system=192.168.1.116
sd=sd001, host=OL 001, lun=/dev/sdb,openflags=o direct
sd=sd001,host=OL_001,lun=/dev/sdc,openflags=o_direct
sd=sd001,host=OL_001,lun=/dev/sdd,openflags=o_direct
sd=sd001, host=OL 001, lun=/dev/sde, openflags=o direct
sd=sd016,host=OL_016,lun=/dev/sdb,openflags=o_direct
sd=sd016,host=OL_016,lun=/dev/sdc,openflags=o_direct
sd=sd016,host=OL_016,lun=/dev/sdd,openflags=o_direct
sd=sd016, host=OL 016, lun=/dev/sde, openflags=o direct
wd=wd_OLTP2S_RRH,sd=*,rhpct=100,rdpct=100,xfersize=8K,skew=20,range=(10m,30m)
wd=wd OLTP2S RM1, sd=*,rdpct=100,xfersize=8k,skew=40,range=(89,99)
wd=wd OLTP2S RM2, sd=*,rdpct=100,xfersize=8k,skew=5,range=(11,88)
wd=wd_OLTP2S_RW1,sd=*,rdpct=0,xfersize=8K,skew=13,range=(89,99)
wd=wd_OLTP2S_RW2,sd=*,rdpct=0,xfersize=8K,skew=2,range=(11,88)
wd=wd_OLTP2S_SR1,sd=*,rdpct=100,seekpct=seqnz,range=(89,99),xfersize=64K,skew=9
wd=wd OLTP2S SR2, sd=*,rdpct=100,seekpct=seqnz,range=(11,88),xfersize=64K,skew=1
wd=wd_OLTP2S_SW1,sd=*,rdpct=0,seekpct=seqnz,range=(89,99),xfersize=64K,skew=9
wd=wd OLTP2S SW2,sd=*,rdpct=0,seekpct=seqnz,range=(11,88),xfersize=64K,skew=1
rd=rd_OLTP2S,wd=wd_
   OLTP2S_*,iorate=max,elapsed=120,interval=10,warmup=60,forthreads=(4,32),hitarea=6m
```
#### Test de l'extraction des données pour un processus ETL simulé

Pour ces tests, nous avons utilisé les mêmes 64 volumes de 1 To de la phase de test précédente et configuré Vdbench pour exécuter une phase d'extraction simulée que vous pouvez voir dans une charge applicative ETL. Nous avons utilisé plusieurs tailles de blocs et exécuté le test avec 64 threads. Nous avons réalisé cette phase en exécutant la configuration suivante, qui a été exécutée sur chacune des 16 machines virtuelles :

```
messagescan=no
compratio=2
hd=default,vdbench=/bench/ptkit/vd,master=192.168.1.100,user=root,shell=ssh,jvms=1
hd=OL_001,system=192.168.1.101
...
hd=OL_016,system=192.168.1.116
sd=sd001,host=OL_001,lun=/dev/sdb,openflags=o_direct
sd=sd001,host=OL_001,lun=/dev/sdc,openflags=o_direct
sd=sd001, host=OL 001, lun=/dev/sdd, openflags=o_direct
sd=sd001,host=OL_001,lun=/dev/sde,openflags=o_direct
sd=sd016,host=OL_016,lun=/dev/sdb,openflags=o_direct
sd=sd016,host=OL 016,lun=/dev/sdc,openflags=o_direct
sd=sd016,host=OL_016,lun=/dev/sdd,openflags=o_direct
sd=sd016,host=OL_016,lun=/dev/sde,openflags=o_direct
wd=wd ETLS RRH,sd=*,rhpct=100,rdpct=100,xfersize=8K,skew=5,range=(10m,30m)
wd=wd ETLS RW1, sd=*,rdpct=0,xfersize=8K,skew=2,range=(89,99)
wd=wd ETLS RM1, sd=*,rdpct=100,xfersize=8k,skew=16,range=(89,99)
wd=wd ETLS RM2, sd=*, rdpct=100, xfersize=8k, skew=2, range=(11,88)
wd=wd_ETLS_SR1,sd=*,rdpct=100,seekpct=seqnz,range=(89,99),xfersize=64K,skew=66
wd=wd ETLS SR2, sd=*,rdpct=100,seekpct=seqnz,range=(11,88),xfersize=64K,skew=9
rd=rd ETLS,wd=wd ETLS *,iorate=max,elapsed=120,interval=10,warmup=60,forthreads=(64),hitarea=6m
```
#### Vidage du cache

Pour ces tests, nous avons déployé 64 volumes de 1 To et configuré Vdbench pour exécuter des lectures séquentielles de 128 Ko dans le cache avec un thread. Nous avons réalisé cette phase en exécutant la configuration suivante, qui a été exécutée sur chacune des 16 machines virtuelles :

```
messagescan=no
compratio=2
hd=default,vdbench=/bench/ptkit/vd,master=192.168.1.100,user=root,shell=ssh
hd=OL_001,system=192.168.1.101
...
hd=OL_016,system=192.168.1.116
sd=sd001, host=OL 001, lun=/dev/sdb,openflags=o_direct
sd=sd001, host=OL 001, lun=/dev/sdc,openflags=o direct
sd=sd001,host=OL_001,lun=/dev/sdd,openflags=o_direct
sd=sd001,host=OL_001,lun=/dev/sde,openflags=o_direct
sd=sd016,host=OL_016,lun=/dev/sdb,openflags=o_direct
sd=sd016,host=OL_016,lun=/dev/sdc,openflags=o_direct
sd=sd016,host=OL_016,lun=/dev/sdd,openflags=o_direct
sd=sd016, host=OL 016, lun=/dev/sde, openflags=o_direct
wd=wd CACHEFLUSH RRM, sd=*,rdpct=100,xfersize=128k,range=(1,10)
rd=rd_CACHEFLUSH,wd=wd_CACHEFLUSH_
    RRM, forthreads=(1), iorate=max, elapsed=900, interval=10, maxdata=4096q
```
Affichez la version anglaise originale de ce rapport à l'adresse <http://facts.pt/wAiaXaY>

Ce projet a été réalisé à la demande de Dell Technologies.

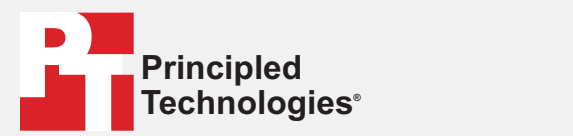

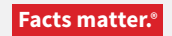

Principled Technologies est une marque déposée de Principled Technologies, Inc. Tous les autres noms de produit sont des marques déposées par leurs propriétaires respectifs.

#### EXCLUSION DE GARANTIE, LIMITATION DE RESPONSABILITÉ :

Principled Technologies, Inc. a pris toutes les mesures raisonnables pour garantir la précision et la validité de ses tests. Toutefois, Principled Technologies, Inc. décline spécifiquement toute garantie, expresse ou implicite, relative aux résultats et à l'analyse des tests, à leur précision, à leur exhaustivité ou à leur qualité. Cela inclut toute garantie implicite d'adéquation à un usage particulier. Toute personne ou entité s'appuyant sur les résultats d'un de ces tests le fait à son propre risque et accepte que Principled Technologies, Inc., ses collaborateurs et ses sous-traitants ne soient en aucun cas responsables de toute perte ou tout préjudice causés par une erreur ou un défaut éventuels dans le cadre d'une procédure ou d'un résultat de test.

Principled Technologies, Inc. ne peut en aucun cas être tenu responsable des dommages indirects, spéciaux, fortuits ou consécutifs résultant de ses tests, même si la société a été informée de la possibilité de tels dommages. La responsabilité de Principled Technologies, Inc. ne peut en aucun cas, notamment en cas de dommages directs, excéder les montants versés en relation avec les tests de Principled Technologies, Inc. Les recours uniques et exclusifs du client sont définis dans le présent document.